**AutoCAD Crack Free Download [Updated-2022]**

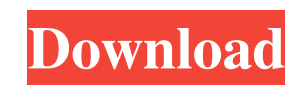

**AutoCAD Crack Patch With Serial Key Free [April-2022]**

In 1997, Autodesk launched AutoCAD LT, which was targeted at beginners and non-professionals and is now discontinued. AutoCAD LT was available for Microsoft Windows 95/98/NT, macOS and Linux. In 2000, AutoCAD was ported to the Mac OS X platform and began to use the Carbon API. The Mac version of AutoCAD has since been replaced by the native Cocoa API. In April 2010, a new version of AutoCAD was released as AutoCAD LT 2010 (a new version of AutoCAD LT) for Windows XP/Vista/7 and Mac OS X 10.4 or higher. AutoCAD was renamed AutoCAD R20 in 2017. A version of AutoCAD R20 for iOS is available as a public beta program through the Apple App Store. Autodesk continues to add new features to AutoCAD to keep up with emerging design technologies. This article provides the most up-to-date information regarding AutoCAD and where to purchase it. Contents Users of AutoCAD include architects, engineers, interior designers, landscape architects, graphic designers, and others involved in design, drafting, and related construction. Design professionals who use AutoCAD include professionals of all levels. AutoCAD is used by design professionals and hobbyists alike for design and drafting work. Since 2000, the application has been progressively bringing design work online and making it accessible to a broader range of people. In 2008, Autodesk claimed that the high cost of professional CAD software was one of the primary reasons for the decline of the U.S. professional design industry since 1999. In February 2009, Autodesk announced a \$240 million CAD software investment to focus on business and education solutions for the CAD market, and in 2010 they acquired the desktop CAD maker Morphotek, further signaling the evolution of their AutoCAD product line. The company's goal is to develop CAD software that professionals use to create and modify 3D models of buildings, cars, and other products. AutoCAD is ideal for architects and engineers working with large numbers of drawings. AutoCAD is used to create 3D representations of designs. Users can export these models to other CAD programs and 3D printing, or to other applications including computer aided design (CAD) and computer aided manufacturing (CAM) software, such as SolidWorks, Inventor, Creo, Grasshopper, Fusion 360, PTC

**AutoCAD With License Key For Windows [Updated] 2022**

The 'AutoCAD Value Editor' is a tool available in AutoCAD, and uses Value Objects, extensible data classes that contain information about a drawing element such as a layer, line, block, plotter path, attribute value, or point. History Autodesk first announced AutoCAD in 1993 as part of AutoCAD Extended Graphics, and released it in 1995. Major releases Autodesk AutoCAD 2008 R3 was released in 2007, having introduced a number of major new features and improvements: Better Performance for more responsive drawing time. A new GUI with a variety of themes, support for the new Windows Vista and Windows 7 operating systems and newer hardware, including the Mac OS. A faster, more responsive drawing user interface. New 3D Studio Max, Maya and Softimage plugins for the 3D design and animation packages, allowing AutoCAD users to share their 3D models. Improved 2D Drafting tools. More interoperability with other AutoCAD applications. Support for a number of leading software development platforms, including Java. A number of significant improvements to existing features, including: A new line merge tool. A new method of creating complex spline lines, with the Line Spline function. A new method of creating objects with the New from Graphics function. Ability to import and export DWG and DXF files using XML formats. Ability to save drawings as pages using PDF format. Additionally, Autodesk introduced a new software development kit (SDK) for AutoCAD users, allowing direct creation of components for AutoCAD's Extensible Graphics Exchange Format (XGXF) and.NET support. In May 2009,

Autodesk released AutoCAD 2009 R2. Among the new features are: A new 3D Warehouse and drawing browser to allow users to quickly search for models, draw from them, and upload their own. Ability to link to internet, FTP and local file servers, including such facilities as content management systems and document management systems. Re-organisation of functions into logical, groupable pages, for faster navigation. Dynamic Change Tracking allows changes to drawing elements to be tracked and associated with their time and date, which can then be displayed in the status bar or in a list or timeline. The 'Delete' tool button can now be customized to perform different operations depending on the type of object being deleted. Revised branding 5b5f913d15

If you are asked to install Autocad, you don't need to do that first, just install it later. Open Autocad and follow the install instructions. Install the EPUB plugin in the plugin manager. Click Plugins and then select EPUB. The plugin shows up in the list of plugins. How to create the plugin Plugins can be created with the Plugin Builder. In the plugin builder, on the left pane, expand the Plugins tab, then click to add or edit a Plugin. Click New Plugin. In the Select Plugin dialog, find the plugin to add, select it, and click OK. In the dialog that appears, go to the Summary tab. Click Build. When the build is complete, click OK to close the builder. Drag the Plugin from the Plugins tab to the plugin manager. Plugins are not managed in any other way. Working with a Plugin Open the plugin in the plugin manager. If you have not previously downloaded the plugin, a notification opens to tell you that the plugin is not installed. In the plugin manager, select the plugin. Then follow the instructions in the dialog. How to use a Plugin The plugin is automatically installed when you install Autodesk Autocad. Your work will be saved in the plugin only. Plugins are not managed in any other way. To save your work, close Autocad and then open the plugin, or open the plugin, then close Autocad. When you start Autocad again, you are prompted with the open dialog, where you can open the plugin. You cannot transfer your work between different Autocad installations. To save your work in another Autocad version, install the plugin. To save your work to a different Autocad version, copy the plugin to the other version. To start working with the plugin in another Autocad version, install the plugin. You can import your plugin when you start a new Autocad installation, in the same way that you import other plugins. To install the plugin, select Plugins and then select the plugin. How to use the plugin manager When you install Autodesk Autocad, the plugin manager is automatically installed in the Autocad installation folder. To open the plugin manager, open the Aut

**What's New In AutoCAD?**

3D designs The next-generation of AutoCAD, AutoCAD 3D 2020 is here to help you build more effective, accurate and exciting 3D designs. SolidWorks wireframe: Bring your designs to life with the power of SolidWorks® by extending its powerful drawing capabilities to 3D. 2D Graphics See our new and updated 2D features for enhancing your designs. CATIA - BIM 360 Design and Construction New tools and improvements to help you create more engaging digital models and experiences. CAD Manager See how the user interface has been updated to make it faster and easier to use. New screen sizes: Small and large tablets AutoCAD has always been designed for the touch experience, and AutoCAD has always been designed for two separate classes of screen: the desktop screen and the handheld screen. Now, the handheld screen has a new size to match the desktop screen - a 7-inch tablet, bringing the total number of screen sizes in AutoCAD to 4 sizes. As you scale up or down, your screen doesn't change size, so you're able to get the most out of your screen and use a tablet to create or review designs - a new way of working in AutoCAD. AutoCAD has always had a setting to scale the entire drawing. This lets you view your drawings at a larger scale for when you're on the desk. You can now also scale the entire drawing to match the size of your tablet. If you're designing for a tablet, set up the scaling for your tablet to match the scale of your tablet when it's placed on a desk. The built-in AutoCAD software scaling will automatically scale the whole drawing, including the rulers, points, dimensions and text, to fit your screen and make it easier for you to view. In AutoCAD 360, you can zoom and pan the drawing to get a quick look at areas you're working on. On tablet, you can tap and zoom to get a closer look at the part of the drawing you're working on. With mobile phones, the screen is more compressed than on tablets and desktops. On a tablet, you can zoom all the way in to a detail level where a smartphone screen might not be

Windows 10 4GB RAM 1280x720 1080x1920 1920x1080 2560x1440 4480x2160 2GB VRAM Minimum of 50 percent battery life Keyboard and mouse required Origin and DICE deliver their best original shooter to the PC in Battlefield 1 We are happy to announce the release of Battlefield 1 on Origin for the PC! It's been a long road, but Origin and DICE are ready to take Battlefield 1 PC

## Related links:

<https://concretolt.ro/advert/autocad-crack-with-registration-code-download-2022/> <https://hotelheckkaten.de/2022/06/07/autocad-21-0-crack-serial-key-mac-win-march-2022/> [https://poetzinc.com/upload/files/2022/06/bfOWXO5yRpEUzPngkyA8\\_07\\_8b0c0632a06821da944ce81c6404684f\\_file.pdf](https://poetzinc.com/upload/files/2022/06/bfOWXO5yRpEUzPngkyA8_07_8b0c0632a06821da944ce81c6404684f_file.pdf) <https://www.episodeltd.com/wp-content/uploads/2022/06/AutoCAD-9.pdf> <https://agedandchildren.org/wp-content/uploads/2022/06/AutoCAD-13.pdf> <https://getlolaccounts.com/wp-content/uploads/2022/06/AutoCAD-6.pdf> <https://otelgazetesi.com/advert/autocad-2021-24-0-crack-torrent-free-download/> <https://hundopi.se/wp-content/uploads/2022/06/osydav.pdf> <https://powerful-sands-45502.herokuapp.com/AutoCAD.pdf> <https://enigmatic-oasis-24456.herokuapp.com/yolkamm.pdf> <https://petrrogovsjq.wixsite.com/kindmarkeme/post/autocad-crack-free-for-windows> <https://blogdelamaison.com/wp-content/uploads/2022/06/AutoCAD-16.pdf> <https://startpointsudan.com/wp-content/uploads/2022/06/AutoCAD-14.pdf> <https://fierce-shelf-02512.herokuapp.com/AutoCAD.pdf> <https://agro.provse.kh.ua/advert/autocad-free-download-x64-latest/> <https://fortymillionandatool.com/?p=2738> <https://teenmemorywall.com/autocad-crack-with-license-code-for-pc/> <https://harneys.blog/wp-content/uploads/2022/06/verana.pdf> <https://www.captureyourstory.com/autocad-crack-torrent-activation-code-download-updated-2022/> <https://thenationalreporterng.com/autocad-crack-2022-latest-2/>